## **Forum: Aide - Recherche de logiciels**

**Topic: lire des videos réalisées sur appareil Kodak Easyshare C33[0](http://www.gratilog.net/xoops) Subject: Re: lire des videos réalisées sur appareil Kodak Easyshare C330** Publié par: MarillionKid Contribution le : 26/07/2009 16:27:18

Salut daddysnak,

Et un salut à emaen dont le grain de sel est le bienvenu.

Je pense que ton décalage audio est dû à une mauvaise configuration de Super. Je pense que tu passes d'un fichier 20 fps ou framerate (ce qui veut dire 20 images par seconde) à un fichier 25fps (25 images par secondes). Ce qui veut dire que la partie vidéo de ton fichier passant de 20 à 25 fps a diminué de taille par rapport à la partie audio, d'où le décalage.

 Je te joins une image JPEG de "Super" avec la configuration à choisir pour la 1re conversion à partir de ton fichier d'origine. Toutes les parties importantes sont entourées en rouge.

Si cette partie fonctionne, tu pourras ensuite faire pivoter ton image selon ton choix; avec Super ou Virtual Dub.

Espérons que cela fonctionne, je croise les doigts.

## **Fichier(s) attaché(s)**:

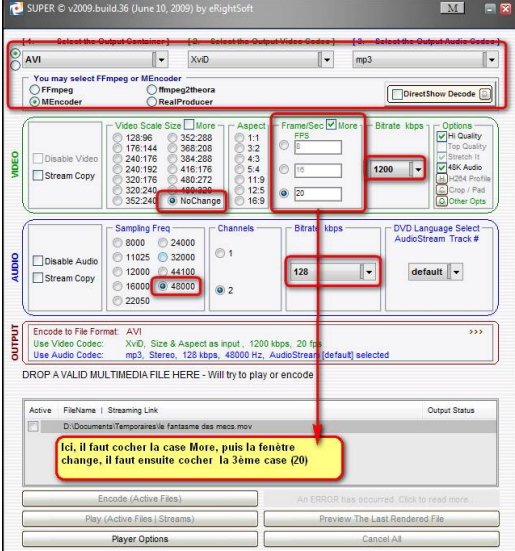

## **Super.jpg** (102.64 KB)